## **Notes on the current Open2Dprot XML data schemas**

 **(\*\*\* PRELIMINARY AND NOT COMPLETE - WORKING DOCUMENT \*\*\*)** 

Created: 3-27-2005 Revised: 3-28-2005 Revised: 12-17-2005

Peter F. Lemkin CCRNP, CCR, NCI Frederick, MD 21702 USA

E-mail: lemkin@users.sourceforge.net http://open2dprot.sourceforge.net/

Table of contents

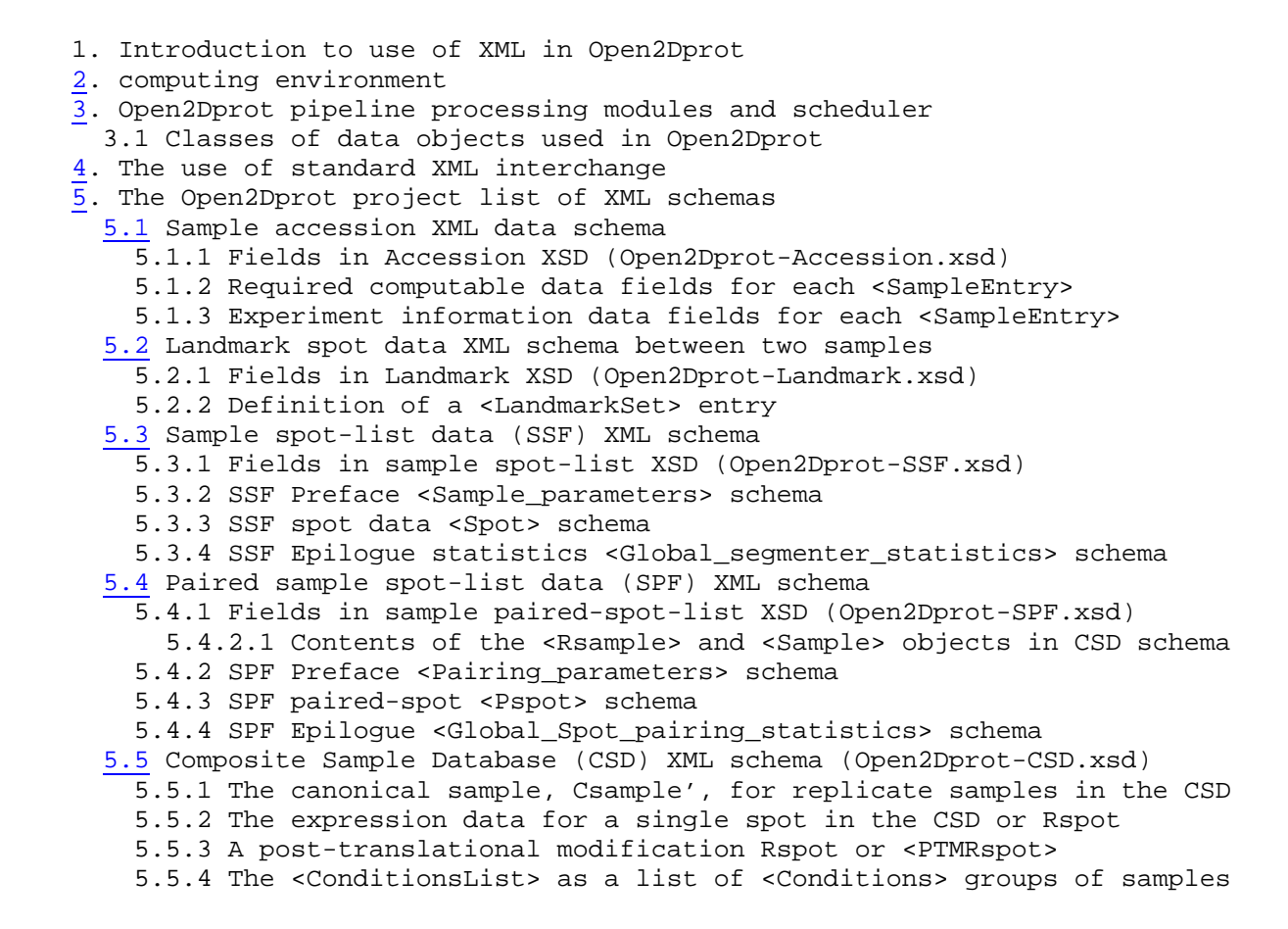

## **1. Introduction to use of XML in Open2Dprot**

The following notes describe the way we are currently using XML data for interchange in Open2Dprot (**http://open2dprot.sourceforge.net/)**. This document also discusses how we would like to take advantage of the Proteomics Standards Initiative (PSI at http://psidev.sourceforge.net/) MIAPE, GelML and related parts of the General Proteomics Standards (GPS) when they stabilize.

We are migrating our XML coding from using the Apache Xerces http://xerces.apache.org/ SAX XML reader and hand-coded XML writers to using XMLbeans (http://xmlbeans.apache.org/). This document describes the current implementation

The Open2Dprot project is a community effort to create an open-source n-dimensional (n-D) protein expression data analysis system. It will be downloadable and could be used for data mining protein expression across sets of n-D data from research experiments. Modules will be created for 2-dimensional data including 2D-PAGE (polyacrylamide gel electrophoresis) and initial support for 2D LC-MS, protein arrays and other data separation methods.

Our goal, in using an XML data interchange format, is to be as compliant as possible with MIAPE. For those cases where we have parameters and summary statistics that are not currently MIAPE compliant and there is an escape mechanism in MIAPE to encode this information, we will refactor our current XML to use that mechanism. Otherwise, we will use additional schemas to fill the gaps.

At the Montreal 2003 HUPO meeting, Chris Taylor (EBI) suggested we go ahead and implement our own schema while MIAPE was being developed. We used what was available and we needed that already existed in the PEDRo schema and then added fields we needed that were missing from PEDRo.

In addition, when a more complete MIAPE model is available that handles these additional complex types; we will then refactor our remaining code and new data-mining code and schemas toward that model.

Note that the current Open2Dprot XML schemas we are presenting here are placeholders to be redone when the new GelML/MIAPE standard is available and meets our needs. At that time we plan to go back and refactor the code to take the new standard into account.

The files discussed throughout this document are available on the **http://open2dprot.sourceforge.net/** server. We will specify the direct links to specific files throughout the document to make it easier to review the files. Documentation (manuals, PDFs, javadocs), source code (CVS and Files mirror releases), demo data, and downloadable installers are available on the Web site.

The primary concept of pipeline processing for the Open2Dprot system is to construct a Composite Samples Database (CSD) of protein expression values of corresponding proteins across multiple samples. Once this CSD database is constructed, it can then be used for subsequent analysis.

Section 2 describes the Open2Dprot computing environment shown in Figures 1, 2, and through 3 that follow. Section 3 describes the pipelineprocessing paradigm. Section 4 discusses our goal of using common XML standards to facilitate data interchange. Section 5 describes our current XML schemas.

Note that this is a work-in-progress. We are in the process of defining the XML schema for the CSD and so don't have the full XML schema we will use. However, we outline some of the key export data of an assembled CSD as follows in Section 5.5.

# **Composite Samples Database (CSD) Paradigm**

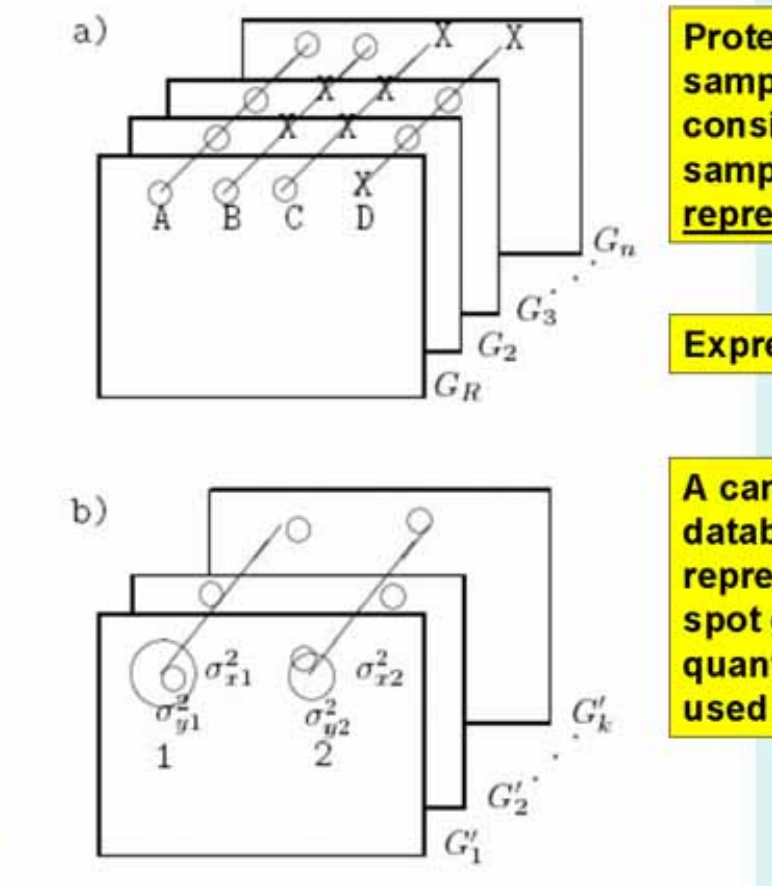

**Proteomic composite** samples database (CSD) consisting of a set of n samples  $G_1, G_2, ..., G_n$  with representative sample G<sub>r=</sub>G<sub>1</sub>

**Expression profiles A,B,C, ...** 

**A canonical sample** database is a statistical representation of the CSD spot geometry and quantification that could be used for data mining

> in Lemkin et al., **Computers Biomedical** Research, 1981

## **Figure 1. Composite Samples Database model, CSD, used in Open2Dprot**.

**a)** Illustrates a composite sample database. Corresponding paired spots (circles) are denoted by diagonal lines drawn through them. Such sets of corresponding spots are called Rspot sets. One of the samples (from the set of samples  $\{G_R, G_2, G_3, \ldots, G_n\}$  is selected to be a reference sample or Rsample, denoted GR. The circle means the spot is present and the X means that it is missing in that sample. Spot A occurs in all n samples. Spot B occurs in the Rsample and in one other sample. Spot C is only in the Rsample. Spot D is not present in the Rsample but is in most of the other samples. Spots A, B, and C are in the un-extended Rspot database (since they occur in the Rsample) while spot D is in the eRspot part of the database (since it does not occur in the Rsample). Part of constructing the CSD is to extrapolate where missing spots would be in the samples that they are missing based on their relationship to neighboring spots common to the all samples. Extrapolated spots are assigned expression and area values of 0 and can be used for "missing spots" types of tests. Although the CSD in the initial Open2Dprot project, is constructed using a common reference sample, it is be possible to construct the CSD using a transitive model mapping across pairs of samples - although with higher error rates. **b)** Illustrates the basis of using mean (or median) spot positions for estimating canonical spots for a subset of k samples from the n samples database. The canonical spot can then be used to estimate the position of spots missing from some of the other samples. The mean and variances of Rspot positions across a set of samples is mapped to the coordinate system of the Rsample. When that has been done, the set of samples of the same experimental class can be replaced by a single averaged sample called the Csample' (the estimate of the canonical sample for a set of replicate samples). The mean displacement vector of a canonical spot from its associated landmark spot (in any sample under discussion) is used to extrapolate the position in samples where the expected canonical spot is missing. If no landmark spots were used in constructing the CSD, nearby Rspots that have spots from all samples may be used to supply the vector offsets. Similarly, a mean quantified spot data can be used to represent a set of replicate samples.

The following figure 2 illustrates the context of the schemas in Open2Dprot processing. Figure 2.1 shows more of the details of the XML schemas used between pipeline stages.

\_\_\_\_\_\_\_\_\_\_\_\_\_\_\_\_\_\_\_\_\_\_\_\_\_\_\_\_\_\_\_\_\_\_\_\_\_\_\_\_\_\_\_\_\_\_\_\_\_\_\_\_\_\_\_\_\_\_\_\_\_\_\_\_\_\_\_\_\_\_\_\_\_\_\_\_\_\_\_\_\_

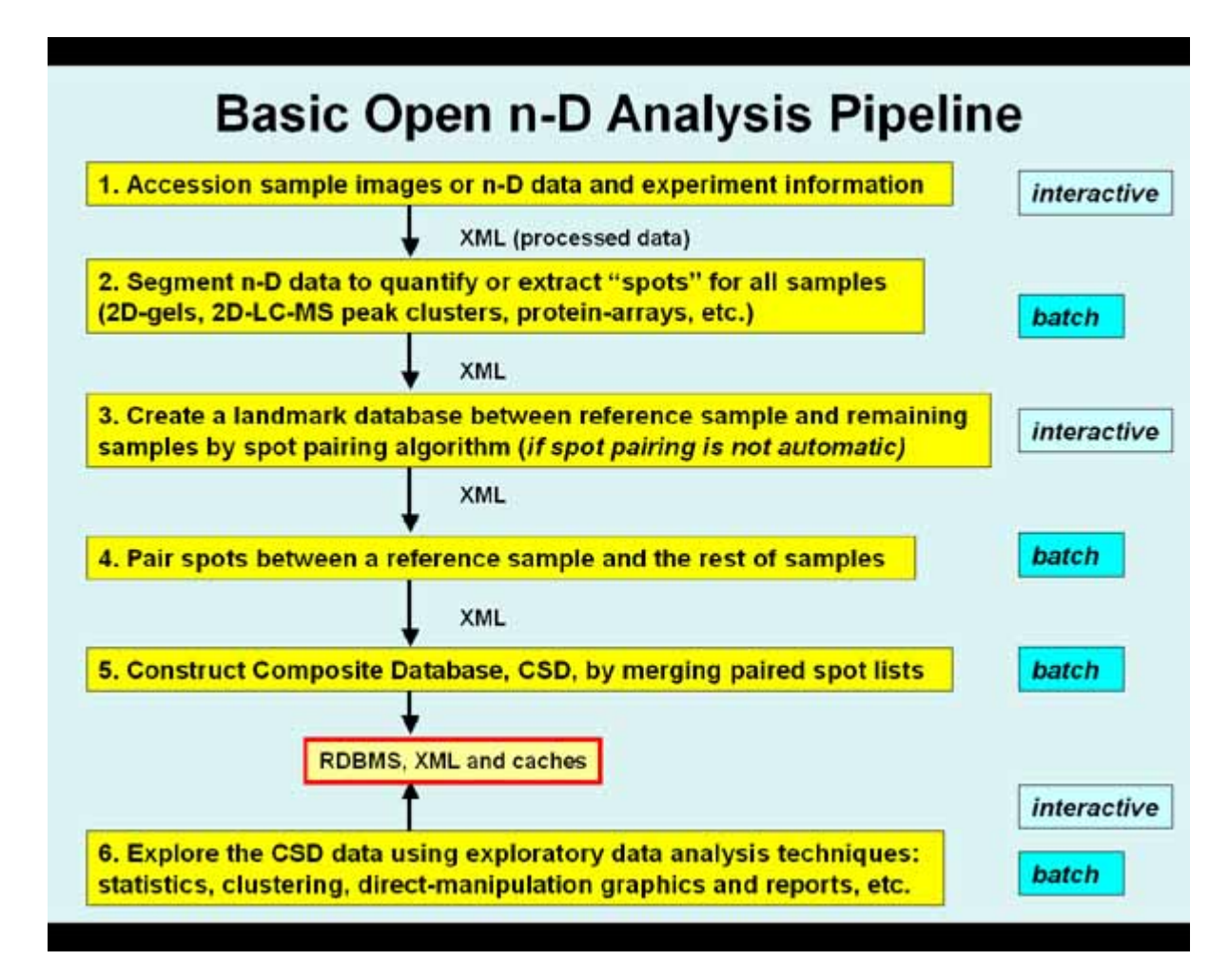

## **Figure 2. The Open2Dprot pipeline processing data reduction hierarchy.**

This shows the data reduction steps in converting n-D sample image (whether real images or "virtual" images) data to a composite sample database suitable for exploratory data analysis. In general, each step of the pipeline depends on the previous step being completed. Some steps can be omitted (e.g., if protein array pre-quantified spot data were used then Steps 2- 4 can be omitted since no spot segmentation is required, no landmarking and no spot pairing is required; if a spot-pairing method were used that did not depend on predefined landmarks, then Step 3 can be omitted, etc). A key design element of Open2Dprot is that pipeline steps are assigned one of several alternated modules that adhere to the same XML input/output schema. That means that alternate methods can be substituted in the pipeline. For example, for 2D gels an image segmenter would be used for step 2; for 2D LC-MS peak cluster data a clustering method might be used; for a protein array spot list data might be used from one of the many microarray image spot segmentation programs, etc. The pipeline is set up and controlled by the Pipeline Control Program.

 | | (2D images, 2D LC-MS spot cluster data, protein array data) v 1. Accession sample images or n-D data and experiment information, | | XML (sample Accession data **Open2Dprot-Accession.xsd**) v 2. Segment n-D data to quantify or extract "spots" for all samples (2D-gels, 2D-LC-MS, etc.), | | XML (sample spot-list SSF data **Open2Dprot-SSF.xsd**) v 3. Create a landmark database between reference sample and remaining samples by spot pairing algorithm (if required for spot pairing), | | XML (Landmark data **Open2Dprot-Landmark.xsd**) v 4. Pair spots between a reference sample and the rest of samples, | | XML (samples paired-spot-list SPF data **Open2Dprot-SPF.xsd**) v 5. Construct Composite Samples Database, CSD, by merging paired spot lists, | | v RDBMS and caches (CSD data **Open2Dprot-CSD.xsd**)  $\sim$   $\sim$   $\sim$  | | 6. Explore the CSD data using exploratory data analysis and data mining techniques: statistics, clustering, classification, direct-manipulation graphics, reports, etc. This may invoke Java plugins and R-language scripts.

\_\_\_\_\_\_\_\_\_\_\_\_\_\_\_\_\_\_\_\_\_\_\_\_\_\_\_\_\_\_\_\_\_\_\_\_\_\_\_\_\_\_\_\_\_\_\_\_\_\_\_\_\_\_\_\_\_\_\_\_\_\_\_\_\_\_\_\_\_\_\_\_\_\_\_\_\_\_

**Figure 2.1 The Open2Dprot pipeline processing data reduction hierarchy.** The pipeline processing hierarchy is illustrated by figure 2 of the Open2Dprot home page. See the figure legend and discussion of which stages could be run in background batch.

\_\_\_\_\_\_\_\_\_\_\_\_\_\_\_\_\_\_\_\_\_\_\_\_\_\_\_\_\_\_\_\_\_\_\_\_\_\_\_\_\_\_\_\_\_\_\_\_\_\_\_\_\_\_\_\_\_\_\_\_\_\_\_\_\_\_\_\_\_\_\_\_\_\_\_\_\_\_

## **2. Open2Dprot computing environment**

Open2Dprot is meant to be run locally on an investigator's or a collaborative group's computer. However, the CSD database will reside on a RDBMS that could be split between a working experiment database and a reference database (e.g., plasma proteins, etc.) with spot identifications and other proteomic information.

Currently, Open2Dprot saves all data (XML data interchange files as well as derived images) from a project in a set of sub-directories in a project directory. Multiple experiments, each consisting of multiple samples, could reside in the same project directory. Multiple CSDs could be constructed in the same project directory created from samples from different experiments or subsets of samples.

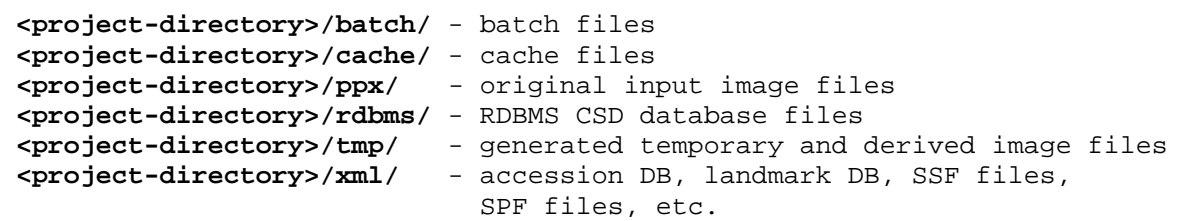

These data could reside in the RDBMS itself or in sets of distributed RDBMS. The cache directory data files are used for data mining rather than paging data from the RDBMS, which would be too slow for many exploratory data analysis operations.

## **3. Open2Dprot pipeline processing modules and scheduler**

There is a top-level scheduler program (not released yet) called Open2Dprot illustrated in Figure 3 that determines the data dependency, what data exists, what data is required (i.e., the next step of the processing depends on it). It then runs the appropriate pipeline modules to create that data.

Each pipeline step may have a specific module dynamically assigned. This means that different pipeline processing method sets can be created for different types of proteomic expression data. For example, if no spot pairing is required (e.g., the input is a protein array and not a 2D gel image or 2D LC-MS data file), then the pipeline analyzer will skip the spot pairing steps. Similar dependencies can be assigned to all processing steps.

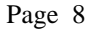

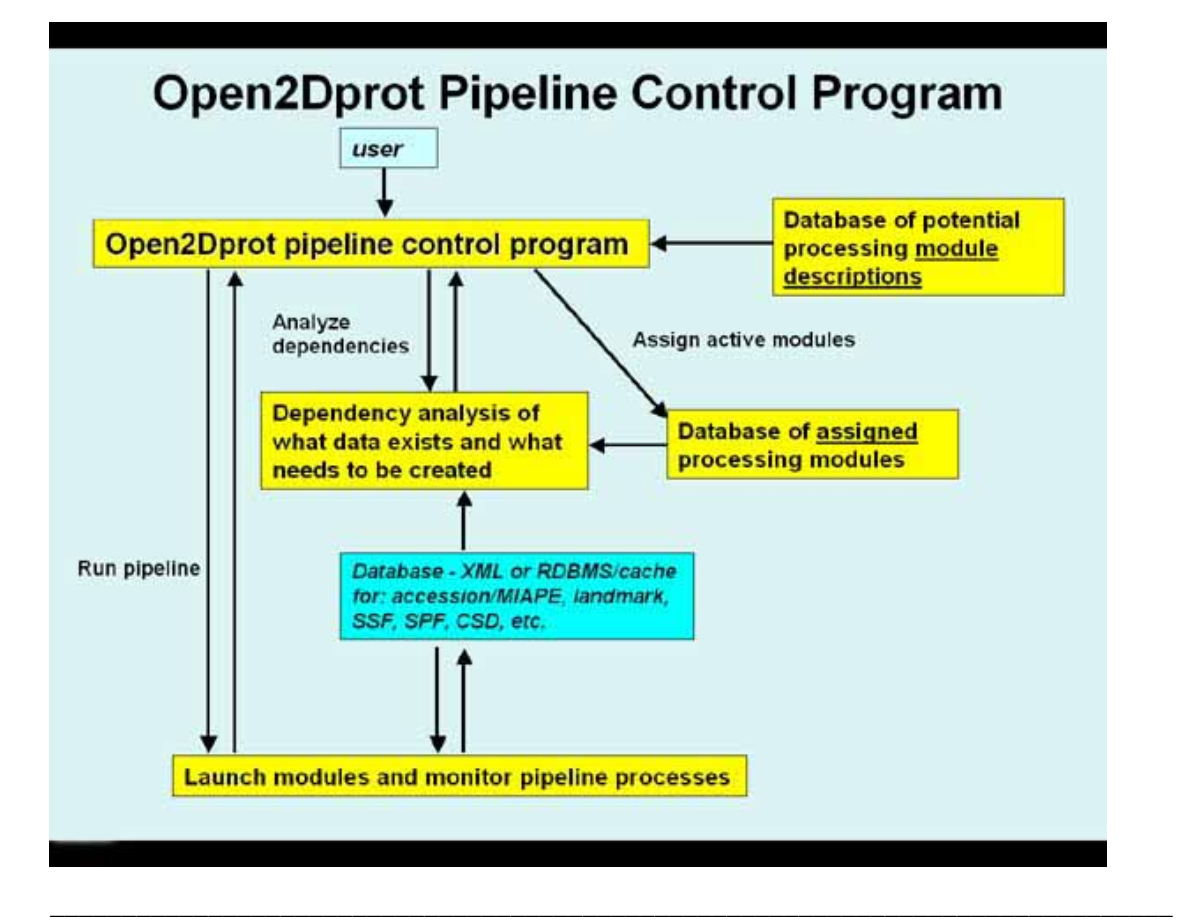

## **Figure 3. The Open2Dprot pipeline control program.**

The pipeline control program (called *Open2Dprot* - and is under development) will schedule and run the modules in the pipeline after doing a data-dependency analysis on 1) what data exists, and 2) what data needs to be created by running parts of the pipeline to proceed to the next stage in the pipeline. That is, it works backwards from the future CSD to determine what data is required and then repeats that analysis further back in the pipeline until it reaches the top of the pipeline (Figure 2) or reaches data that already exists in the pipeline. It then executes the pipeline processes to construct the CSD. Once the CSD is created, the pipeline is no longer needed except to add additional samples. Instead, the CSDminer program would then be used directly to access the already existing CSD database.

All currently released pipeline modules, source code, and the common library O2Plib are available from the Web site list of subprojects **http://open2dprot.sourceforge.net/doc/subprojects.html** 

The direct links are:

 **http://open2dprot.sourceforge.net/Accession http://open2dprot.sourceforge.net/CmpSpots http://open2dprot.sourceforge.net/Seg2Dgel http://open2dprot.sourceforge.net/Landmark http://open2dprot.sourceforge.net/O2Plib**

where:

**Accession** - sample experiment and ROI accession program

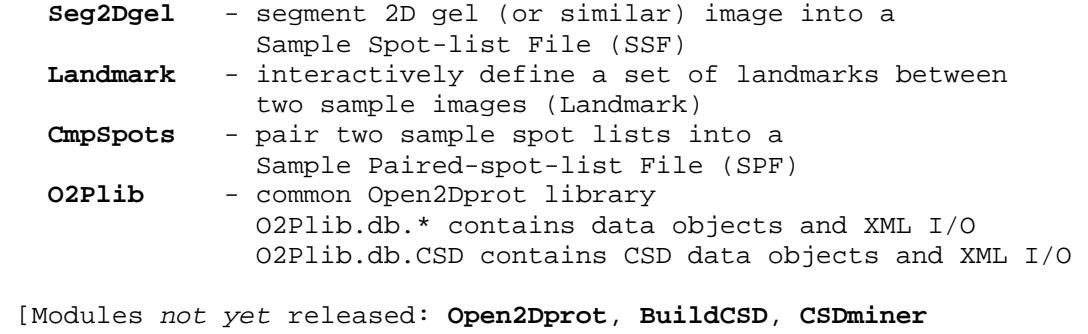

 **Open2Dprot –** Open2Dprot pipeline scheduler  **BuildCSD** - construct/add-to the CSD from sets of SPF data files **CSDminer - exploratory analysis for CSD**

Although we refer to a XML Sample Spot-list File (SSF) as a *file*, it could be a XML object in a RDBMS.

#### **3.1 Primary data objects used in Open2Dprot**

The primary classes which define data objects used throughout Open2Dprot are defined in the O2Plib.db.\* Java library modules and define the base objects and their XML readers and writers.

 DbAccession.java - read, write and access accession sample database DbBaseSpot.java – base spot class DbBoundary.java - spot boundary manipulation (-- not released) DbLM.java - read, write and access paired sample landmark spots database DbPairSamples.java - read, write and access paired sample instance DbSample.java - read, write and access sample spot list instance DbPspot.java – SPF paired-spot feature object DbSpot.java – SSF spot feature object LMset.java – landmark set object.

The O2Plib home page is **http://open2dprot.sourceforge.net/O2Plib** It has javadoc API documentation accessible from the home page showing the object dependencies.

#### **3.1.1 Primary data objects used in CSD for Open2Dprot**

The primary classes which define CSD data objects used throughout Open2Dprot are defined in the O2Plib.db.CSD.\* Java library modules and define the CSD base objects and their XML readers and writers. See Section 5.5 for discussion on how these describe the CSD XML schema.

 CSD.java – instance of CSD database CSDacc.java – Accession data instance CSDannotation.java – annotation instance CSDcache.java – cache instance CSDcal.java – grayscale to measurement units calibration instance CSDcond.java – sample conditions instance CSDexpr.java – expression profile instance CSDexprList.java – list of expression profiles instance CSDfilterState.java – data filtering instance CSDglb.java – global state instance

 CSDio.java – I/O instance CSDlimits.java – filter limits instance CSDlms.java – landmark data instance CSDnorm.java – sample spots normalization instance CSDRmap.java – reference map instance CSDRspot.java – Rspot (reference spot) set instance CSDRspotList.java – list of Rspots instance CSDsizes.java – current size limits instance CSDtotals.java – current samples, spots etc totals instance

## **4. The use of standard XML interchange data files**

Open2Dprot standardizes data interchange through XML files. The I/O is to/from data files, which in the future will also be able to be kept in a relational database.

To minimize problems porting data between processing modules, we have created a common Java library **O2Plib**. This library defines all data structures that would be used in more than one Open2Dprot pipeline module. It also centralizes the XML I/O.

The early, current, version of the Open2Dprot XML library uses the SAX XML reader to read XML data files. It also uses Java methods to explicitly generate the XML output. These used optional document type definitions (DTDs) with the SAX readers (if the *–dtd* command-line switch was specified with the module).

## **Future XSD XMLbeans I/O**

We are in the process of refactoring the XML I/O using XMLbeans (http://xmlbeans.apache.org/) generated XML readers and writers based on Java code generating from xsd schemas. This will make it much easier to integrate the MIAPE xsd schemas with Open2Dprot. We will be adding xsd namespaces to the Open2Dprot schemas to keep the fields unique. We will use the merge with MIAPE schema fields if possible. The name space will be the following:

 o2p: Open2Dprot name space that will be used if there is no equivalent MIAPE schema type or element

If there is a conflict between the Open2Dprot sub-schemas and there is no MIAPE replacement, then we may rename our elements and type names or we might use alternate namespaces as follows. This is to be avoided if possible by the renaming of fields.

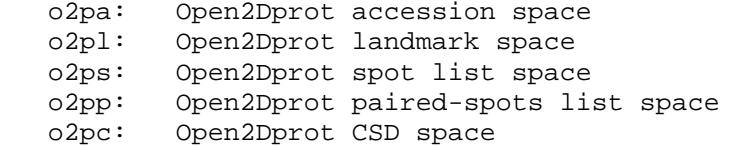

**Current SAX XML readers** 

There are document type definitions (DTDs) associated with the XML data readers and writers in the Library. All XML I/O is handled completely by this library. Currently, we are using hardwired Xerces SAX readers, but hope to migrate this to dynamic XML schema I/O this year.

Currently, we have 4 published DTDs on the Web site (the CSD will be an XML schema file Open2Dprot-CSD.xsd and is being constructed for the Composite Sample Database).

The DTDs are available several ways: 1) download and install the CmpSpots program (this includes the four DTDs), or 2) they are available at:

 **http://open2dprot.sourceforge.net/O2Plib/Open2Dprot-Accession.dtd http://open2dprot.sourceforge.net/O2Plib/Open2Dprot-Landmark.dtd http://open2dprot.sourceforge.net/O2Plib/Open2Dprot-SSF.dtd http://open2dprot.sourceforge.net/O2Plib/Open2Dprot-SPF.dtd** 

## **5. The Open2Dprot project list of XML schemas**

Once the Composite Sample Database (CSD) is constructed it could be used for exploratory data analysis and data mining. It consists of a MIAPE sample experiment data and a list of paired-"spot" expression values across all samples in the database. Missing sample spot values are allowed and are described in Section 5.5.

The CSD database is viewed as a multiple-sample database is illustrated in Figure\_1\_CSD in the Introduction to this document and discussed in the home page of the Open2Dprot Web site.

There are other types of informatics data that are both useful and necessary such as sets (i.e. subsets) of spots, condition sets (subsets of samples), calibration data for each sample (as different from normalization), etc.

The complex XML types definitions are highlighted in yellow in this Section. E.g., see the definition of  $\langle$ CSD> in Section 5.5.

## **5.1 Sample accession data XML schema**

A single sample is a 2D gel image, a 2D LC-MS data set, a protein array, or some other quantitative or semi-quantitative protein expression vector etc. A DIGE type sample is really a set of samples so each channel is a separate sample - even though spots are effectively paired by the way the samples are run simultaneously in the same gel with different dyes.

Each sample has some input data (e.g., 2D gel image, 2D LC-MS real image, 2D LC-MS clustered peaks data with a virtual image, protein array image or protein array spot list in some format), etc. The sample name is currently the name of the data file without a path and without the extension (e.g., .tif, .jpg, .gif, etc). The extension is determined at run time.

The accession database contains enough information to find the sample, grayscale or other calibration information, regions of interest, etc.

The **Accession** program currently creates and edits this information. We plan to replace this program with a more advanced program to fill in the other MIAPE experiment information fields.

The accession database DTD is available at  **http://open2dprot.sourceforge.net/O2Plib/Open2Dprot-Accession.dtd**

The accession database XSD is available from the Open2Dprot Web site CVS server at

 **http://cvs.sourceforge.net/viewcvs.py/open2dprot/schemas/Open2Dprot-Accession.xsd?rev=1.14&view=log**

There is an example of an accession XML file in the file **http://open2dprot.sourceforge.net/demo/xml/accession.xml** 

## **5.1.1 Fields in the Accession XSD (Open2Dprot-Accession.xsd)**

Samples are accessioned (i.e., entered) into a database containing experiment information about a sample as well as global image descriptions (file name, size, data region-of-interest (ROI), pixel grayscale to measurement units calibration, etc). In the case of non-image samples (e.g., 2D LC-MS peaks data, protein array data), these fields are defined for the virtual image of that data.

Additional experiment related information is also saved in the accession database for each sample. This includes study, investigator, date, sample conditions, etc.

This is currently defined using the Open2Dprot common library class O2Plib.db.DbAccession.java.

The accession database file *<project-directory>/***xml/accession.xml**

contains sample and experiment information in a single flat-file. It is similar to a subset of the original PEDRo proteomics schema. [*We note that that this list of sample description accession data descriptors is inadequate for many research purposes and will be replaced with a more general MIAPE set of descriptors.*] We currently use this accession schema as a placeholder until we implement a full MIAPE sample experiment information subset.

We would of course have to integrate the GUI for the ROIs (Region Of Interest) and grayscale calibrations.

A <SampleEntry> consists of **required** computable data fields, and **experiment information** data fields in the subsections that follow.

The **Accession** pipeline module program allows the creation and editing of the accession sample database. We plan on making the Accession module more MIAPE compliant by either extending Accession or replacing it with another accessioning program. The home page is

 **http://open2dprot.sourceforge.net/Accession** 

The accession database DTD is available at

**http://open2dprot.sourceforge.net/O2Plib/Open2Dprot-Accession.dtd** 

The accession database XSD is available from the Open2Dprot Web site CVS server at

 **http://cvs.sourceforge.net/viewcvs.py/open2dprot/schemas/Open2Dprot-Accession.xsd?rev=1.14&view=log**

There is an example of an accession XML file in the demonstration directory **http://open2dprot.sourceforge.net/demo/xml/accession.xml**

The top-level object contains two database identifier fields and an arbitrary list of <SampleEntry>s.

## <Accession>

<DatabaseName> (String) name of the accession database </DatabaseName>

<Date> date database was created or modified</Date>

<SampleEntry> sample entry 1 </SampleEntry>

<SampleEntry> sample entry 2 </SampleEntry>

<SampleEntry> sample entry n </SampleEntry>

</Accession>

. . .

The <SampleEntry> complex type contains two types of data: required computable data and optional experiment annotation data. These are described in Sections 5.1.2 and 5.1.3.

## **5.1.2 Required computable data fields for each <SampleEntry>**

The accession data contains several critical computable data fields for each <SampleEntry>. These fields are required by any Open2Dprot programs that need to lookup accession information for one or more samples.

In particular, the spot segmentation module, Seg2Dgel, requires a region of interest (ROI) called the computing window where spots will be found. If this ROI is not defined, it is defined as the entire image or  $(x,y)$  space of the data (in the case of abstract 2D LC-MS peak data or protein arrays. If a grayscale calibration is present, it will calibrate grayscale in terms of the calibration data. Fields that have optional entries are indicated with [opt].

#### <SampleEntry>

 <Sample> (String) sample base name (if there is an image, no path or extension) </Sample> <Rsample> (String) reference sample base name (if ANY) (if there is an image, no path or extension) </Rsample> <WedgeCalList> (String) optional calibration values list that is

synchronized with <WedgeGrayList>. The delimiters may be commas,

 spaces, or tabs. </WedgeCalList> <WedgeGrayList> (String) optional corresponding grayscale peak values list synchronized with <WedgeCalList>. The delimiters may be commas, spaces, or tabs. </WedgeGrayList> <cwx1>(int) X ULHC of computing region of interest (ROI) where spots reside in the image or data object in the Cartesian raster system [x1:x2, y1:y2] in pixels. (0,0) is ULHC of image. Spots outside of ROI could be ignored if analysis module uses the ROI.  $\langle$  cwx1> <cwy1>(int) Y ULHC of computing region of interest (ROI) </cwy1> <cwx2>(int) X LRHC of computing region of interest (ROI) </cwx2> <cwy2>(int) Y LRHC of computing region of interest (ROI) </cwy2> <calCWx1> (int) X ULHC of optional calibration wedge region of interest ROI (e.g., optical density (OD) step wedge or some other calibration wedge) in pixels. A histogram of image pixels (for images) could be computed in this region. The peaks could then be used to calibrate grayscale in terms of wedge calibration units. The wedge is defined in the Cartesian coordinates raster system [calCWx1:calCWx2, calCWy1:calCWy2]. (0,0) is image ULHC. </calCWx1> <calCWy1> (int) Y ULHC of optional calibration wedge ROI <calCWy1> <calCWx2> (int) X LRHC of optional calibration wedge ROI <calCWx2> <calCWy2> (int) Y LRHC of optional calibration wedge ROI <calCWy2> <PixWidth> (int) is image or data object width in pixels </PixWidth> <PixHeight> (int) is image or data object width in pixels </PixHeight> *(. . . Also includes optional data described in Section 5.1.3 . . .)* 

</SampleEntry>

#### **5.1.3 Experiment information data fields for each <SampleEntry>**

The accession data also contains several sample experiment-information fields for each <SampleEntry>. *NOTE these fields are probably available under other names in MIAPE and will be deprecated when the MIAPE schema is used.* 

#### <SampleEntry>

 <PatientNbr> is patient number associated with the <Sample> </PatientNbr> <Study> is the experimental condition information for the <Sample> **<**/Study> <ExperimentDate> (String) [opt] date the <Sample> was created or the sample accessioned into the database. </ExperimentDate>

 <CultureReagent> (String) [opt] culture reagents used on the <Sample>. </CultureReagent>

 <AmpholyteAndGelGradientRange> (String) [opt] ampholyte range and gel gradient range associated with the <Sample>. </AmpholyteAndGelGradientRange>

 <IntervalBeforeLabeling> (String) [opt] interval before labeling the <Sample>. </IntervalBeforeLabeling>

 <LabelingIsotope> (String) [opt] labeling isotope associated with the <Sample>. </LabelingIsotope>

 <DurationLabel> (String) [opt] duration of pulse-chase label associated with the <Sample>.

</DurationLabel>

 <DurationExposure> (String) [opt] duration of exposure (e.g., autoradiograph, etc.) associated with the <Sample>. </DurationExposure>

 <Camera>(String) camera, scanner or input device used along with resolution and 0 other settings

</Camera>

 <Investigator> (String) [opt] investigaor associated with the creation of or who is responsible for the <Sample>. </Investigator>

*(. . . Also includes required data described in Section 5.1.2 . . .)* 

</SampleEntry>

## **5.2 Landmark spot data XML schema between two samples**

A landmark spot is a spot or  $(x,y)$  coordinate pair that is either manually or automatically determined to be the same spot in two sample image or virtual images 2D coordinate space.

Some spot pairing programs may require landmarks (e.g., CmpSpots) whereas other spot pairing programs may not. In the latter case, landmark data is not required and therefore the pipeline step to create landmarks is omitted in the pipeline specification created or edited by the pipeline control program. The SSF data itself may implicitly not require landmarks (e.g., if the SSF data was from a protein array or other self-identifying data set, etc).

The landmark database DTD is available at **http://open2dprot.sourceforge.net/O2Plib/Open2Dprot-Landmark.dtd** 

The landmark database XSD is available from the Open2Dprot Web site CVS server at

 **http://cvs.sourceforge.net/viewcvs.py/open2dprot/schemas/Open2Dprot-Landmark.xsd?rev=1.14&view=log**

There is an example of a landmark XML file in the demonstration directory **http://open2dprot.sourceforge.net/demo/xml/landmark.xml** 

The **Landmark** pipeline module program allows the creation and editing of a set of landmarks for pairs of samples that is stored in the landmark database.

#### **5.2.1 Fields in the Landmark XSD (Open2Dprot-Landmark.xsd)**

This is defined using the classes O2Plib.db.LMset.java, O2Plib.db.DbLM.java, and O2Plib.db.DbSample.java.

The landmark database file *<project-directory>/***xml/landmark.xml**

contains pairs of sample  $(x,y)$  coordinates and landmark ids and is a single flat-file. This is *only used* with software that requires landmarks. The top-level object contains two database identifier fields and an arbitrary list of <LandmarkSet>s. A <LandmarkSet> is one landmark entry for an Rsample, Sample and a particular landmark. For a set of landmarks for a given Rsample and Sample there will be a many <LandmarkSet> entries – one for each common landmark.

## <LandmarkDB>

 <DatabaseName> (String) name of the database </DatabaseName> <Date> (String) date the file was created or modified</Date> <LandmarkSet>landmark set 1 </LandmarkSet> <LandmarkSet>landmark set 2 </LandmarkSet> . . . <LandmarkSet>landmark set n </LandmarkSet>

</LandmarkDB>

#### **5.2.2 Definition of a <LandmarkSet> entry**

Each pair of samples (<Sample>, <Rsample>) has a <LandmarkSet> entry. For example, if there were 20 landmarks for the sample pair, then there would be 20 <LandmarkSet> entries in the landmark database for the same sample pair. The difference between the entries would be the <lmNbr> keys which would be different (as well as the  $(x,y)$  data, which would be different). Depending on the spot merging method used when constructing the CSD, there may or may not be a requirement to use the same landmarks for all samples (see Figure 2.b caption for short discussion on this).

#### <LandmarkSet>

 <Sample> (String) sample base name </Sample> <Rsample> (String) sample base name of reference sample</Rsample> <lmNbr> (int) landmark number identifier counting from 1</lmNbr> <xRsample> (int) X coordinate of lmNbr'th Rsample landmark </xRsample> <yRsample> (int) Y coordinate of lmNbr'th Rsample landmark </yRsample> <xSample> (int) X coordinate of lmNbr'th sample landmark </xSample>

<ySample> (int) Y coordinate of lmNbr'th sample landmark </ySample>

</LandmarkSet>

## **5.3 Sample spot-list data XML schema (SSF)**

The Sample Spot-list File (SSF) is created by processing the raw sample data linked from the accession database. We have one example of the pipeline module that produces this data, Seg2Dgel, which finds spots in an image: 2D gel or 2D LC-MS (low resolution) images. The spot-list DTD contains a list of spots and also parameters used in computing the spot list and statistics on the spot features.

The SSF should be extended to include more-specific 2D LC-MS and protein array fields. In the case of protein arrays, the protein identifications should *not* be part of the SSF itself. Instead, a separate identification database should contain that information. This could be the CSD <Rmap> and <RmapList> complex types described in Section 5.5.

#### **5.3.1 Fields in the sample spot-list XSD (Open2Dprot-SSF.xsd)**

This is defined using the classes O2Plib.db.DbSpot.java and O2Plib.db.DbSample.java.

Each sample will have a processed standardized spot list we call a Sample Spot-list File (SSF). The SSF DTD is available at **http://open2dprot.sourceforge.net/O2Plib/Open2Dprot-SSF.dtd** 

The SSF database XSD is available from the Open2Dprot Web site CVS server at

 **http://cvs.sourceforge.net/viewcvs.py/open2dprot/schemas/Open2Dprot-SSF.xsd?rev=1.14&view=log**

The Sample Spot-List File (SSF) is saved as *<project-directory>/***xml/<Sample>-SSF.xml**

A SSF is described below.

Thee following are some examples of SSF XML files in the Open2Dprot demonstration directory

 **http://open2dprot.sourceforge.net/demo/xml/gel-HM-019-SSF.xml http://open2dprot.sourceforge.net/demo/xml/gel-HM-071-SSF.xml http://open2dprot.sourceforge.net/demo/xml/gel-HM-087-SSF.xml http://open2dprot.sourceforge.net/demo/xml/gel-HM-096-SSF.xml**

The <SSF> complex type consists of these three types of objects: preface, spot data, and epilogue.

 $<$ SSF>

<Sample\_parameters> sample info and parameters </Sample\_parameters>

<Spot> spot #1 </Spot>

```
 <Spot> spot #2 </Spot> 
 . . . 
   <Spot> spot #n </Spot> 
   <Global_segmenter_statistics> summary statistics </Global_segmenter_statistics> 
</SSF>
```
These fields are described as follows:

## **5.3.2 SSF Preface** <Sample\_parameters> **schema**

The <Sample\_parameters> object contains sample experiment information and parameters. Note: the full experiment information is found in the accession database and is not repeated here.

#### <Sample\_parameters>

 <Sample\_Name> (String) name of sample </Sample\_Name> <Simple\_FileName> (String) input data file name. This could be an image file or some other data type depending on the spot quantification program. </Simple\_FileName> <Project\_directory> (String) name of project directory where the ppx/ input image subdirectory for the input image data file is found. </Project\_directory> <date> (String) date the spot list was created </date> <Open2Dprot\_SSF\_Version> (String) version of SSF schema version </Open2Dprot\_SSF\_Version> <cwx1> (int) X ULHC of computing window ROI to segment in pixels </cwx1> <cwy1> (int) Y ULHC of computing window ROI to segment in pixels </cwy1> <cwx2> (int) X LRHC of computing window ROI to segment in pixels </cwx2> <cwy2> (int) Y LRHC of computing window ROI to segment in pixels </cwy2> <Pix\_Height> (int) image height or virtual image in pixels </Pix\_Height> <Pix\_Width> (int) image width or virtual image in pixels </Pix\_Width> <t1Area\_threshold> (float) [opt] lower area threshold spot sizing limit. Used in Seg2Dgel segmenter. </t1Area\_threshold> <t2Area\_threshold> (float) [opt] upper area threshold spot sizing limit. Used in Seg2Dgel segmenter. </t2Area\_threshold> <t1Density\_threshold> (float) [opt] lower integrated density threshold spot sizing limit. Used in Seg2Dgel segmenter. </t1Density\_threshold> <t2Density\_threshold> (float) [opt] upper integrated density threshold

```
 spot sizing limit. Used in Seg2Dgel segmenter. 
 </t2Density_threshold> 
 <t1Range_threshold> (float) [opt] lower density-range threshold spot 
                       sizing limit (maxDensity – minDensity). Used in 
                       Seg2Dgel segmenter. 
 </t1Range_threshold> 
 <t2Range_threshold> (float) [opt] upper density-range threshold spot 
               sizing limit (maxDensity – minDensity). Used in 
               Seg2Dgel segmenter. 
 </t2Range_threshold> 
 <Percent_saturation_threshold> (float) [opt] minimum % spot saturation 
               limit before invoke the spot slitting algorithm during spot 
               segmentation. Used in Seg2Dgel segmenter. 
 </Percent_saturation_threshold> 
 <ccMinSize_threshold> (int) [opt] minimum central-core area size of a 
               spot for it to be considered a spot, otherwise it is assigned as 
               noise and removed. Used in Seg2Dgel segmenter. 
 </ccMinSize_threshold> 
 <Density_units> (String) [opt] grayscale calibration units if the calibration 
               exists. Otherwise the default is "grayscale" 
 </Density_units> 
 <Background_FilterSize> (int) [opt] size of the square zonal notch-filter pixel 
               averaging size used in estimating the background density map. 
               Used in Seg2Dgel segmenter. 
 </Background_FilterSize>
```

```
</Sample_parameters>
```
## **5.3.3 SSF spot data <Spot> schema**

Each segmented spot is defined as a <Spot> object. There is one spot instance for every segmented spot. Note that the following *PEDRo* field names are used here. Note that the optional fields *are* defined in Seg2Dgel, but are not required for other spot quantification programs.

```
 <id> 
 <area> 
 <intensity> 
 <normalised_volume> 
 <volume> 
 <pixel_x_coord> 
 <pixel_y_coord> 
 <local_background>
```
The other fields were those required for Open2Dprot and that had no PEDRo equivalent so we used our own names. This will be reconciled with the new GelML/MIAPE standard.

<Spot>

 $\langle$ id> (int) the sequential spot identification number [1 : #spots in sample]. This is only unique within a single SSF data set.  $\langle$ id> <area> (int) [opt] spot area A and is number of pixels in detected spot </area>

```
 <intensity> (float) integrated spot density, D, in the calibration units 
            <Density_units> if the sample is calibrated (e.g., OD or 
           optical density, etc.), else sum of gray values. This 
           correlates with the amount of protein in the spot. 
 </intensity> 
 <normalised_volume> (float) density corrected for background or D' 
          computed as (D' = D - A * mDensity) in <Density_units> if sample
           is calibrated. If <local_background> is 0, then has 
           same value as <intensity>. 
 </normalised_volume> 
 <volume> (float) spot volume (in <Density_units> if the sample is 
           calibrated) computed as a gaussian volume: 
                    sqrt(3.14159)*maxDensity*sxTot*syTot 
           If <maxDensity> is 0, then has same value as 
          the <normalised_volume>.
 </volume> 
 <pixel_x_coord> (float) X centroid of segmented spot </pixel_x_coord> 
 <pixel_y_coord> (float) Y centroid of segmented spot </pixel_y_coord> 
 <local_background> (float) [opt] estimate of total background density of 
           spot(estimated as A*mnDensity). 0 if not defined. 
 </local_background> 
 <minDensity> (float) [opt] minimum density within the spot (not corrected 
           for background) in <Density_units> if the sample is calibrated. 
 </minDensity> 
 <maxDensity> (float) [opt] maximum density within the spot (not corrected for 
           background) in <Density_units> if the sample is calibrated. 
 </maxDensity> 
 <meanDensity> (float) mean density/pixel within the spot (not 
           corrected for background) in <Density_units> if sample is 
           calibrated. If <local_background> is 0, then has same value 
           as <normalised_volume>. 
 </meanDensity> 
 <meanBackground> (float) [opt] mean background density/pixel of the spot 
           or mnDensity in <Density_units> if the sample is calibrated 
 </meanBackground> 
 <merX1> (int) [opt] left edge of spot minimum enclosing rectangle </merX1> 
 <merY1> (int) [opt] top edge of spot minimum enclosing rectangle </merY1> 
 <merX2> (int) [opt] right edge of spot minimum enclosing rectangle </merX2> 
 <merY2> (int) [opt] bottom edge of spot minimum enclosing rectangle</merY2> 
 <sxTot> (float) [opt] density-weighted spot size X standard deviation in pixels 
 </sxTot> 
 <syTot> (float) [opt] density-weighted spot size Y standard deviation in pixels 
 </syTot> 
 <sxyTot> (float) [opt] density weighted spot size covariance in pixels 
 </sxyTot>
```
 <ccNumber> (int) [opt] internal *central core* numbering used by Seg2Dgel segmenter </ccNumber> <spotBoundaryStr> (String) [opt] chain-coded spot boundary if it exists. Codes: E=0, NE=1, N=2, NW=3, W=4, SW=5, S=6, SE=7. </spotBoundaryStr>

</Spot>

## **5.3.4 SSF Epilogue statistics <Global\_segmenter\_statistics> schema**

These optional epilogue statistics are defined in the <Global\_segmenter\_statistics> object. This includes information on the total number, area, and density of spots accepted, rejected, etc. These statistics are optional and are currently only used with the Seg2Dgel program.

<Global\_segmenter\_statistics>

```
 <total_D_spots_accepted> the total number of spots D initially accepted 
            before retesting after background correction 
           where (D' = D - A * mDensity) for all spots.
 </total_D_spots_accepted> 
 <total_densityPrime_spots_accepted> is statistics on D' spots 
            accepted after threshold sizing. 
 </total_densityPrime_spots_accepted> 
 <total_omitted_densityPrime_spots_accepted is statistics on D' 
            spots omitted after threshold sizing. 
 </total_omitted_densityPrime_spots_accepted> 
 <Pct_omitToAccept_densityPrime_spots_failing_t1Density_resizing> 
            (float) the ratio of omitted/accepted D' spots failing 
            lower T1 density sizing threshold test 
 </Pct_omitToAccept_densityPrime_spots_failing_t1Density_resizing> 
 <Nbr_Spots_Failing_Area_Sizing> (float) numbers of spots failing 
            lower and upper area, density, and density range threshold 
            sizing tests. 
 </Nbr_Spots_Failing_Area_Sizing>
```
</Global\_segmenter\_statistics>

Then, these complex types used in the above type are defined as follows:

<total\_D\_spots\_accepted>

 <nbr> (int) number of D spots accepted</nbr> <density>(float) total density of D spots accepted </density> <area> (int) total area of D spots accepted </area> </total\_D\_spots\_accepted>

Then,

## <total\_densityPrime\_spots\_accepted> <nbr> (int) number of D' spots accepted </nbr> <densityPrime>(float) total density of D' spots accepted </densityPrime> <area> (int) total area of D' spots accepted </area> </total\_densityPrime\_spots\_accepted>

## Then,

#### <total\_omitted\_densityPrime\_spots\_accepted>

 <nbr> (int) number of omitted D' spots accepted </nbr> <densityPrime>(float) total density of omitted D' spots accepted </densityPrime> <area> (int) total area of omitted D' spots accepted </area>

</total\_omitted\_densityPrime\_spots\_accepted>

## Then,

#### <Nbr\_Spots\_Failing\_Area\_Sizing>

<nbr\_below\_t1Area\_thr>3316</nbr\_below\_t1Area\_thr>

<nbr\_above\_t2Area\_thr>0</nbr\_above\_t2Area\_thr>

<nbr\_below\_t1Density\_thr>4214</nbr\_below\_t1Density\_thr>

<nbr\_above\_t2Density\_thr>0</nbr\_above\_t2Density\_thr>

<nbr\_below\_t1Range\_thr>3923</nbr\_below\_t1Range\_thr>

<nbr\_above\_t2Range\_thr>0</nbr\_above\_t2Range\_thr>

</Nbr\_Spots\_Failing\_Area\_Sizing>

## **5.4 Paired sample spot-list data (SPF)**

The Paired sample spot data (SPF) is created by pairing SSF spot-lists from two different samples. For N samples  $(S_1, S_2, ..., S_n)$ , if you compare the same sample  $S_r$  with each of the remaining N-1 samples, sample  $S_r$  is called the "reference sample" or Rsample.

This allows you to use the transitivity relationship that if a spot is known to be paired between  $S_r$  and  $S_i$ , and the spot in  $S_r$  is also paired with a spot in  $S_i$ , then that spot (by transitivity) is paired between  $S_i$  and  $S_i$ . Of course, this does not take into account the possibility of false positive and false negative pairing errors. That is a separate issue – although it affects the quality of the data.

The Composite Samples Database (CSD) uses this reference sample design. by requiring the declaration of a single reference sample used to define a virtual-spot space in the database. Spots present in the Rsample are assigned to Rspots – sets of corresponding spots between samples. Spots missing from the Rsample are extrapolated into the Rsample virtual-spot space and are called extrapolated-Rspots (eRspot). SPF data using different reference samples can still be merged into the CSD by identifying remapped Rsample Rspots or ERspots. See Figure 1.a and the legend for more discussion of Rspot and ERspot.

Note: depending on the program that builds the Composite Samples Database (CSD) described in Section 5.5, you may or may not require the Rsample to be the same sample. As long as there is a transitive connection between all samples, one could compute corresponding spot pairings using different reference samples. However, this may increase the spot pairing errors. There are other ways of doing this (pair all samples with all samples) that minimizes this problem.

## **Paired sample data**

A paired sample data set from two samples, (i.e., spots between samples are paired). The Sample Paired-spot-list File (SPF) is created by pairing the SSF data for an Rsample and Sample. It may also include the landmark set for these samples extracted from the landmark DB. The samples are linked from the accession database. We have one example of the module that produces this data, CmpSpots, which pairs two SSF files given landmark data. The paired spot-list DTD contains lists of paired spots and also parameters used in computing the spot list and statistics on the spot features.

## **5.4.1 Fields in the sample paired-spot-list file XSD (Open2Dprot-SPF.xsd)**

This is defined using the classes O2Plib.db.DbPairedSamples.java, O2Plib.db.DbSpot.java and O2Plib.db.DbSample.java.

Each sample will have a processed standardized spot list we call a Sample Paired-spot-list File (SPF). The SPF DTD is available at

**http://open2dprot.sourceforge.net/O2Plib/Open2Dprot-SPF.dtd** 

The SPF database XSD is available from the Open2Dprot Web site CVS server  $a +$ 

 **http://cvs.sourceforge.net/viewcvs.py/open2dprot/schemas/Open2Dprot-SPF.xsd?rev=1.14&view=log**

The Sample Paired-spot-List File (SPF) is saved as *<project-directory>/***xml/<Sample>-SPF.xml**

A SPF is described below.

Here is an example of an SPF XML file in the demonstration directory generated by the CmpSpots program, **http://open2dprot.sourceforge.net/demo/xml/gel-HM-071-SPF.xml** 

(The Reference sample is gel-HM-019-SSF, and Sample is gel-HM-071-SPF).

The **CmpSpots** program that generated this XML file is described at  **http://open2dprot.sourceforge.net/CmpSpots**

The SPF is divided into three parts:

- a) A preface containing sample experiment information and spot-pairing parameters
- b) multiple instances of <Pspot> data
- c) an epilogue containing sample spot-pairing statistics

#### **5.4.2 SPF Preface <Pairing\_parameters> schema**

The sample experiment information and pairing parameters are given in the <Pairing\_parameters> object.

## <Pairing\_parameters>

<date> (String) the date the file was created </date>

 <Open2Dprot\_SPF\_Version> (String) version of SPF schema </Open2Dprot\_SPF\_Version> <Project\_directory> (String) path of project directory relative to Open2Dprot installation directory or full path if it is elsewhere </Project\_directory> <Sample\_Pairs\_File> (String) base name of SPF output file </Sample\_Pairs\_File> <thrSP\_threshold> (float) [opt] maximum distance (dP feature) to use for a spot to be called a sure- </thrSP\_threshold>

 <thrPP\_threshold> (float) [opt] maximum distance (dP feature) to use for a spot to be called a possible-pair </thrPP\_threshold>

 <nbrAltLandmarks> (float) [opt] number of adjacent alternate landmark sets to check when doing secondary pairing </nbrAltLandmarks>

 <nbrLandmarks> (int)[opt] number of landmarks used for these two samples </nbrLandmarks>

<Rsample> is the Rsample experiment and parameters </Rsample>

<Sample> is the sample experiment and parameters </Sample>

</Pairing\_parameters>

### **5.4.2.1 Contents of the <Rsample> and <Sample> objects in the SPF schema**

These objects (used for both <Rsample> and <Sample>) contain the same fields so will be reported only once here. They reflect the two different samples being paired. The example is given below.

#### <Sample>

 <Sample\_Type> (String) either "Rsample" or "Sample" </Sample\_Type> <Sample\_Name> (String) same <Sample\_Name> as for SSF file </Sample\_Name> <Simple\_FileName> (String) is SSF input file (could be image) file name without the path </Simple\_FileName> <Simple\_Pix\_FileName> (String) SSF input file (image or virtual image) file name with path derived from the project directory. </Simple\_Pix\_FileName> <Simple\_SSF\_FileName> (String) SSF output file input to spot-pairing program. The full file name path is derived from the project directory. </Simple\_SSF\_FileName> <cwx1> (int) left edge of computing window in pixels </cwx1> <cwx2> (int) right edge of computing window in pixels </cwx2> <cwy1> (int) top edge of computing window in pixels </cwy1> <cwy2> (int) bottom edge of computing window in pixels </cwy2> <Pix\_Height> (int) height of image in pixels for sample </Pix\_Height> <Pix\_Width> (int) width of image in pixels of sample </Pix\_Width> <PixelSizeMicrons> (float) pixel size in microns for sample </PixelSizeMicrons> <NbrSpots> (float) number of spots available in SSF data set for this sample </NbrSpots> <NbrSpotsPrime> (int) number of valid D' spots found in SSF data. D' indicates spot density D was corrected for background </NbrSpotsPrime> <NbrSpotsOmitted> (int) number of invalid D' spots found in SSF data </NbrSpotsOmitted> <TotSampleDensity> (float) total density of all valid D spots found in SSF data </TotSampleDensity> <TotSampleDensityPrime> (float) total density of all valid D' spots found

 in the SSF data </TotSampleDensityPrime> <TotOmittedDensity> (float) total density of D' spots omitted from SSF data </TotOmittedDensity> <TotSampleArea> (float) total area of all valid D spots found in the SSF data </TotSampleArea> <TotSampleAreaPrime> (float) total area of all valid D' spots found in SSF data </TotSampleAreaPrime>

 <TotSampleAreaOmitted> (float) total area of D' spots omitted from the SSF data </TotSampleAreaOmitted>

</Sample>

The  $\langle$ RSample> is defined the same as the <Sample> but the data is for the Rsample so it is not shown here.

We now show examples for the <Rsample> and <Sample> objects. Note that this SPF output data was inherited from the SSF input files.

The following is an example,

```
<Pairing_parameters>
```

```
<Rsample> 
   <Sample_Type>"Rsample"</Sample_Type> 
   <Sample_Name>"gel-HM-019"</Sample_Name> 
   <Simple_FileName>"gel-HM-019.gif"</Simple_FileName> 
   <Sample_Pix_FileName>"demo/ppx/gel-HM-019.gif"</Sample_Pix_FileName> 
   <Sample_SSF_FileName>"demo/xml/gel-HM-019-SSF.xml"</Sample_SSF_FileName> 
  <cwx1>14</cwx1>
   <cwx2>475</cwx2> 
  <cwy1>74</cwy1>
   <cwy2>509</cwy2> 
   <Pix_Height>512</Pix_Height> 
   <Pix_Width>512</Pix_Width> 
   <PixelSizeMicrons>0.00</PixelSizeMicrons> 
   <NbrSpots>1588</NbrSpots> 
   <NbrSpotsPrime>738</NbrSpotsPrime> 
   <NbrSpotsOmitted>850</NbrSpotsOmitted> 
   <TotSampleDensity>8838.70</TotSampleDensity> 
   <TotSampleDensityPrime>5670.40</TotSampleDensityPrime> 
   <TotOmittedDensity>91.90</TotOmittedDensity> 
   <TotSampleArea>36158</TotSampleArea> 
   <TotSampleAreaPrime>23019</TotSampleAreaPrime> 
   <TotSampleAreaOmitted>13139</TotSampleAreaOmitted> 
 </Rsample> 
 <Sample> 
   <Sample_Type>"Sample"</Sample_Type> 
   <Sample_Name>"gel-HM-071"</Sample_Name> 
   <Simple_FileName>"gel-HM-071.gif"</Simple_FileName> 
   <Sample_Pix_FileName>"demo\ppx\gel-HM-071.gif"</Sample_Pix_FileName> 
   <Sample_SSF_FileName>"demo\xml\gel-HM-071-SSF.xml"</Sample_SSF_FileName> 
  <cwx1>6</cwx1>
   <cwx2>450</cwx2> 
  <cwy1>68</cwy1>
   <cwy2>503</cwy2>
```

```
 <Pix_Height>512</Pix_Height> 
    <Pix_Width>512</Pix_Width> 
    <PixelSizeMicrons>0.00</PixelSizeMicrons> 
    <NbrSpots>4530</NbrSpots> 
    <NbrSpotsPrime>2439</NbrSpotsPrime> 
    <NbrSpotsOmitted>2091</NbrSpotsOmitted> 
    <TotSampleDensity>54230.70</TotSampleDensity> 
    <TotSampleDensityPrime>40021.30</TotSampleDensityPrime> 
    <TotOmittedDensity>182.60</TotOmittedDensity> 
    <TotSampleArea>124076</TotSampleArea> 
    <TotSampleAreaPrime>84136</TotSampleAreaPrime> 
    <TotSampleAreaOmitted>37070</TotSampleAreaOmitted> 
  </Sample> 
</Pairing_parameters>
```
## **5.4.3 SPF paired-spot <Pspot> schema**

Most of the SPF file consists of paired spot instances using the <Pspot> object. There is a <Pspot> for each spot pair and it is assigned a pairing code <PairingCode> (SP, PP, and AP – described in CmpSpots documentation). There is also an entry for each unpaired spot in either sample (assigned a pairing label US). Note that each paired or unpaired spot <Pspot> belongs to a landmark set. For data where pairing codes are not relevant such as already paired protein array data, these codes and landmark data could be ignored.

#### <Pspot>

 <LandmarkSet> (String) landmark set to which this spot pair belongs. This can be a number or letter. </LandmarkSet>

 <R\_spotNbr> (int) spot number in Rsample spot list from SSF data </R\_spotNbr> <R\_dxLM> (int) X (Cartesian) offset of Rsample spot from landmark </R\_dxLM> <R\_dyLM> (int) Y (Cartesian) offset of the Rsample spot from landmark </R\_dyLM> <R\_xLM> (int) X centroid of Rsample spot from SSF data </R\_xC> <R\_yLM> (int) Y centroid of Rsample spot from SSF data </R\_yC> <R\_merX1> (int) left edge of the Rsample spot from the SSF data </R\_merX1> <R\_merX2> (int) right edge of the Rsample spot from SSF data </R\_merX2> <R\_merY1> (int) top edge of the Rsample spot from the SSF data </R\_merY1> <R\_merY21> (int) bottom edge of Rsample spot from SSF data </R\_merY2> <S\_spotNbr> (int) spot number in Sample spot list from SSF data </S\_spotNbr> <S\_dxLM> (int) X (Cartesian) offset of Sample spot from landmark </S\_dxLM> <S\_dyLM> (int) Y (Cartesian) offset of the Sample spot from landmark </S\_dyLM> <S\_xLM> (int) X centroid of Sample spot from SSF data </S\_xC> <S\_yLM> (int) Y centroid of Sample spot from SSF data </S\_yC> <S\_merX1> (int) left edge of Sample spot from SSF data </S\_merX1>

27

 <S\_merX2> (int) right edge of Sample spot from SSF data </S\_merX2> <S\_merY1> (int) top edge of the Sample spot from the SSF data </S\_merY1> <S\_merY2> (int) bottom edge of the Sample spot from the SSF data </S\_merY2> <PairingCode> (String) [opt] a letter pairing code: S (SP=sure-pair), P (PP= possible-pair), A (AP= ambiguous-pair), U (US= unresolved-spot), C (CP= CSD composite replicates pair), E (EP= extrapolated-pair). Used if spot-pairing program generates these types of pairing codes (see CmpSpots). </PairingCode> <DP> (float) [opt] the distance between the paired spots after pairing. Used if spot-pairing program generates this type of data (see CmpSpots).  $<$ /DP> <DL> is the distance from the center of the paired spots to the nearest landmark set. Optional. Used if spot-pairing program generates this type of data (see CmpSpots).  $<$ /DL> <R\_area> (int) is the area of the Rsample spot</R\_area> <S\_area> (int) is the area of the Sample spot </S\_area> <R\_dens> (float) total density D of the Rsample spot </R\_dens> <S\_dens> (float) total density D of the Sample spot </S\_dens> <R\_dPrime> (float) total density D' (background corrected) of Rsample spot. </R\_dPrime> <S\_dPrime> (float) total density D' (background corrected) of Sample spot. </S\_dPrime> <R\_volume> (float) volume of the Rsample spot</R\_volume> <S\_volume> (float) volume of the Sample spot </S\_volume> <R\_MaxDens> (float) maximum density/pixel of the Rsample spot </R\_MaxDens> <S\_MaxDens> (float) maximum density/pixel of the Sample spot </S\_MaxDens> <R\_MinDens> (float) minimum density/pixel of the Rsample spot </R\_MinDens> <S\_MinDens> (float) minimum density/pixel of the Sample spot </S\_MinDens> <R\_MeanBkgDens> (float) mean background density/pixel of Rsample spot </R\_MeanBkgDens> <S\_MeanBkgDens> (float) mean background density/pixel of the Sample spot </S\_MeanBkgDens> <R\_stdDev\_X> (float) density weighted X std deviation of Rsample spot </R\_stdDev\_X> <R\_stdDev\_Y> (float) density weighted Y std deviation of Rsample spot </R\_stdDev\_Y> <S\_stdDev\_X> (float) density weighted X std deviation of Sample spot

 </S\_stdDev\_X> <S\_stdDev\_Y> (float) density weighted Y std deviation of Sample spot </S\_stdDev\_Y> <R\_stdDev\_Mean\_X> (float) [opt] estimated mean X position in Rsample Cspot </R\_stdDev\_Mean\_X> <R\_stdDev\_Mean\_Y> (float) [opt] estimated mean Y position in Rsample Cspot </R\_stdDev\_Mean\_Y> <R\_stdDev\_Density> (float) [opt] std deviation of Rsample Cspot density. </R\_stdDev\_Density> <S\_stdDev\_Density> (float) [opt] std deviation of Sample Cspot density. </S\_stdDevDensity> <NbrSamples\_in\_CsamplePrime> (int) [opt] number of samples in the Cspot. Used if using CP pairing codes from Csample from CSD. </NbrSamples\_in\_CsamplePrime>

</Pspot>

If a <Pspot> is part of a <Csample> (see Section 5.5.1), then the data fields contain the mean data and the additional fields <R\_stdDev\_Mean\_X>, <R\_stdDev\_Mean\_Y>, <R\_stdDev\_Density>, <S\_stdDev\_Density, and <NbrSamples\_in\_CsamplePrime> now contain data.

## **5.4.4 SPF Epilogue <Global\_Spot\_pairing\_statistics> schema**

The optional pairing statistics is defined in the <Global\_Spot\_pairing\_statistics> object instance. It consists of several sections having to do with numbers of SP, PP, AP, US, etc. pairing labels after primary pairing and then after Secondary pairing (see CmpSpots documentation). These statistics are currently only associated with the CmpSpots program.

#### <Global\_Spot\_pairing\_statistics>

 <NbrRsampleSpotsInLMS> (int) [opt] number of Rsample spots in landmark set. Used if spot-pairing program generates this type of data (see CmpSpots). </NbrRsampleSpotsInLMS>

 <NbrSampleSpotsInLMS> (int) [opt] number of Sample spots in the landmark set. Used if spot-pairing program generates this type of data (see CmpSpots). </NbrSampleSpotsInLMS>

 <Landmark\_set\_sizes> (int) [opt] list of landmark set sizes for the landmarks in the landmark set. Used if spot-pairing program generates this type of data (see CmpSpots). </Landmark\_set\_sizes>

 <InitialpairingStats> [opt] complex type holding pairing statistics. Used if spot-pairing program generates this type of data (see CmpSpots). </InitialpairingStats>

 <SecondarypairingStats> [opt] complex type holding pairing statistics after secondary pairing. Used if spot-pairing program generates this

 type of data (see CmpSpots). </SecondarypairingStats> <Primary\_SP\_PP\_pairRate> (float) the percent of all SP and PP paired spots after primary pairing. </Primary\_SP\_PP\_pairRate> <Secondary\_SP\_PP\_pairRate> (float) the percent of all SP and PP paired spots after secondary pairing </Secondary\_SP\_PP\_pairRate> <meanDP\_SP\_PP> (float) mean DP for all SP and PP paired spots for both samples </meanDP\_SP\_PP> <meanDPprime\_SP\_PP> (float) the adjusted mean DP for all SP and PP paired spots for the Rsample only </meanDPprime\_SP\_PP> </Global\_Spot\_pairing\_statistics>

Then, the <Landmark\_set\_sizes> list of landmark set sizes type is defined as:

## <Landmark\_set\_sizes>

 <Landmark> landmark set 1 spot countsdata </Landmark> <Landmark> landmark set 2 spot countsdata </Landmark> . . . <Landmark> landmark set n spot countsdata </Landmark>

</Landmark\_set\_sizes>

Then, the <Landmark> type is defined as:

## <Landmark>

<Landmark\_name> (String) name of the landmark </Landmark\_name>

<Landmark\_nbr> (int) landmark number index value </Landmark\_nbr>

 <Nbr\_Rsample\_spots> (int) the number of Rsample spots in this landmark set </Nbr\_Rsample\_spots>

 <Nbr\_Sample\_spots> (int) the number of Sample spots in this landmark set </Nbr\_Sample\_spots>

</Landmark>

Then, the <InitialpairingStats> is defined as:

#### <InitialpairingStats>

 <Nbr\_US\_spotsPri> (int) number of US pairs found during primary pairing </Nbr\_US\_spotsPri>

 <Nbr\_SP\_spotsPri> (int) number of SP pairs found during primary pairing </Nbr\_SP\_spotsPri>

<Nbr\_PP\_spotsPri> (int) number of PP pairs found during primary pairing

</Nbr\_PP\_spotsPri>

 <Nbr\_AP\_spotsPri> (int) number of AP pairs found during primary pairing </Nbr\_AP\_spotsPri>

 <Nbr\_CP\_spotsPri> (int) number of CP pairs found during primary pairing </Nbr\_CP\_spotsPri>

 <Nbr\_EP\_spotsPri> (int) number of EP pairs found during primary pairing </Nbr\_EP\_spotsPri>

</InitialpairingStats>

Then, the <SecondarypairingStats> complex type is defined as:

<SecondarypairingStats>

 <Nbr\_US\_spotsSec> (int) number of US spots found after secondary pairing </Nbr\_US\_spotsSec>

 <Nbr\_SP\_spotsSec> (int) number of SP pairs found after secondary pairing </Nbr\_SP\_spotsSec>

 <Nbr\_PP\_spotsSec> (int) number of PP pairs found after secondary pairing </Nbr\_PP\_spotsSec>

 <Nbr\_AP\_spotsSec> (int) number of AP pairs found after secondary pairing </Nbr\_AP\_spotsSec>

 <Nbr\_CP\_spotsSec> (int) number of CP pairs found after secondary pairing </Nbr\_CP\_spotsSec>

 <Nbr\_EP\_spotsSec> (int) number of EP pairs found after secondary pairing </Nbr\_EP\_spotsSec>

</SecondarypairingStats>

## **5.5 Composite Sample Database (CSD) XSD schema (Open2Dprot-CSD.xsd)**

The CSD consists of experiment information and data merged from all of the samples. It contains sample experiment information as well as spot expression data of a set of paired spots (that can be constructed from paired spot data). See Figure 1.a and the legend for more discussion on the CSD. Note that by *paired spots* in the context of the CSD, we mean spots paired to the CSD virtual reference sample.

*NOTE: we are in the process of defining the XML schema for the CSD and so don't have the exact XML schema we will use. However, we outline of some of the key export data of an assembled CSD as define in this Section.* 

An early database XSD of part of the CSD schema is available from the Open2Dprot Web site CVS server at

 **http://cvs.sourceforge.net/viewcvs.py/open2dprot/schemas/Open2Dprot-CSD.xsd?rev=1.14&view=log**

The following CSD schema is being integrated into the Open2Dprot CSD.

The **<CSD>** defines the CSD database. It is created dynamically so that some components will not be present. It is defined in the Java code from **O2Plib.db.CSD.CSDio.writeXMLfile()** 

#### <CSD>

 <CSD\_name> name of the CSD DB </CSD\_name> <CreationDate> date CSD DB was created </CreationDate> <EditDate> date CSD DB was changed or edited </EditDate> <CSD\_version> version of the CSD DB software </CSD\_version> <AccessionDB> name of the accession DB </AccessionDB> <LandmarkDB> name of the landmark DB </LandmarkDB> <Rsample> reference sample </Rsample> <Totals> totals of data in the CSD </Totals> <Sizes> maximum sizes allowed in the CSD </Sizes> <MasterRspotList> master Rspot list </MasterRspotList> <Condition> set of all samples in the CSD database </Condition> <Condition> working subset of samples in CSD [opt] </Condition> <Condition> "X" subset of samples in the CSD [opt] </Condition> <Condition> "Y" subset of samples in the CSD [opt] </Condition>

 <Condition> "Y" subset of samples in CSD [opt] </Condition> <Condition> expression profile list of samples [opt] </Condition> <RspotList> user defined Rspot list 1 [opt] </RspotList> <RspotList> user defined Rspot list 2 [opt] </RspotList> . . . <RspotList> user defined Rspot list n [opt] </RspotList> <RspotMap> user defined Rspot map 1 [opt] </RspotMap> <RspotMap> user defined Rspot map 2 [opt] </RspotMap> . . . <RspotMap> user defined Rspot map n [opt] </RspotMap> <Condition> user defined subset 1 of samples [opt] </Condition> <Condition> user defined subset 2 of samples [opt] </Condition> . . .

 <Condition> user defined subset n of samples [opt] </Condition> . . . (additional objects) . . .

 $\langle$ /CSD $\rangle$ 

The following complex schema types help describe the data in above <CSD> schema definition.

**The <RspotList>** defines the data for an list of <Rspot>s. It is defined in the Java code from **O2Plib.db.CSD.CSDRspotList.toXML().** As the result of a CSD analysis, subsets of the Rspots in the total CSD can be computed. These are useful for a variety of purposes including normalization, data filtering, clustering, statistical tests, etc. E.g., an Rspot set may be the result of some sort of clustering to group spots together with similar property or properties (e.g., expression profile, function, etc.)

#### <RspotList>

 <idRSL> (int) index of the Rspot List </idRSL> <name> name of the Rspot list </name> <timeStamp> timeStamp </timeStamp> <title> title </title> <totRspots> (int) total number of Rspots </totRspots> <nbrRspots> (int) number of Rspots </nbrRspots> <nbrERspots> (int) number of ERspots </nbrERspots> <Rspot> Rspot 1</Rspot>

 <Rspot> Rspot 2</Rspot> . . . <Rspot> Rspot nbrRspots</Rspot> <ERspot> ERspot 1</ERspot> <ERspot> ERspot 2</ERspot> . . . <ERspot> ERspot nbrERspots</ERspot> </RspotList>

**The <Rspot>** defines the data for an Rspot and consists of quantitative and qualitative data (<Sample>, <Annotation>). It is defined in the Java code from **O2Plib.db.CSD.CSDRspot.toXML()** 

## <Rspot>

 <idNbr> idNbr (int) </idNbr> <idRsampleSpot> (int) id of spot in Rsample </idRsampleSpot> <xRspot> (float) centroid of Rspot </xRspot> <yRspot> (float) centroid of Rspot </yRspot> <eRspotFlag> (boolean) set if Rspot is an ERspot flag </eRspotFlag> <xERspot> (float) centroid of ERspot </xERspot> <yERspot> (float) centroid of ERspot </yERspot> <Annotation> annotation to use </Annotation> <Normalization> normalization to use </Normalization> <Sample> sample 1 </Sample> <Sample> sample 2 </Sample> . . . <Sample> sample 1 </Sample> <nSpots> (int) number of spots </nSpots> <Pspot> paired spot 1 </Pspot> <Pspot> paired spot 2 </Pspot> . . . <Pspot> paired spot n </Pspot> </Rspot>

**The <FullRspot>** defines the full data for an Rspot and consists of quantitative and qualitative data (<Sample>, <Annotation>). The <FullRspot> is used by the <MasterRspotList>. It is defined in the Java code from **O2Plib.db.CSD.CSDRspot.toXML()** 

<FullRspotList>

<Rspot> full details on the Rspot </Rspot>

</FullRspotList>

The **<Sample>** defines the data for a Sample in the CSD. This is a subset of the definition used in the SPF. It is defined in the Java code from **O2Plib.db.DbSample.toXML()** 

<Sample>

 <nbr> (int) sample number index) </nbr> <SampleName> (String) sample name </SampleName>

</Sample>

The **<Pspot>** defines the quantitative spot features for a spot-pair. The data is for Rsample spot and a sample spot. It is defined in the Java code from **O2Plib.db.DbPspot.toXML()** 

#### <Pspot> **\*\*\* NOTE <Pspot> is defined as part of the SPF in Section 5.4 \*\*\*** </Pspot>

The **<Normalization>** defines a normalization method for a <RspotList> and <Rspot>. This is optional. It is defined in the Java code from **O2Plib.db.CSD.CSDnorm.toXML()** 

#### <Normalization>

 <Name> (String) name of normalization </Name> <Sample> (String) sample name </Sample> <curNormMethod> (String) current normalization method </curNormMethod> ( *to be extended* )

</Normalization>

The <**Annotation>** defines an annotation set for an <Rspot>. This is optional. It is defined in the Java code from **O2Plib.db.CSD.CSDannotation.toXML()** 

## **<**Annotation>

 <Nbr> (int) annotation number (int) </Nbr> <UniProtID> (String) Uniprot ID </UniProtID> <SPID> (String) Swiss-Prot ID </SPID> <SP-Name> (String) Swiss-Prot name </SP-Name> ( *to be extended* )

</Annotation>

The **<Condition>** defines a condition set of <Sample>s. This is optional. It is defined in the Java code from **O2Plib.db.CSD.CSDcond.toXML().** Conditions are defined as a subset or sub-list group of samples. Subsets of samples could be created as a result of an analysis (such as a classifier) or created manually.

#### **<**Condition>

 <idCond> (int) id number of condition </idCond> <name> (String) name of condition </name> <timeStamp> time stamp </timeStamp> <title> (String) title of condition </title> <nSamples> (int) number of samples n </nSamples> <Sample> sample 1 </Sample> <Sample> sample 2 </Sample> . . . <Sample> sample n </Sample> </Condition>

The **<Calibration>** defines the grayscale and area calibrations. These are optional. It is defined in the Java code from **O2Plib.db.CSD.CSDcal.toXML()** 

#### <Calibration>

 <calibName> (String) calibration name </calibName> <calibType> (String) calibration type </calibType> <curveFittingType> (String) curveFittingType </curveFittingType> <areaCalibFlag> (boolean) use area Calibration </areaCalibFlag> <useCalibFlag> (boolean) use Calibration </useCalibFlag> <pixelResolutionMicrons> pixel resolution microns </pixelResolutionMicrons> <pixXsize> (int) pix X size in pixels </pixXsize> <pixYsize> (int) pix Y size in pixels </pixYsize> <xName> (String) name of X axis </xName> <xUnits> (String) units of X axis </xUnits> <yName> (String) name of Y axis </yUnits>

 <nXRspots> (int) nXRspots </nXRspots> <nYRspots> (int) nYRspots </nYRspots> <maxCalibrations> (int) maxCalibrations n </maxCalibrations> <CalibPoint> calibration point 1 </CalibPoint> <CalibPoint> calibration point 2 </CalibPoint> . . . <CalibPoint> calibration point n </CalibPoint> <exposureCorrectionFactor> (float) exposure correction factor </exposureCorrectionFactor> ( *to be extended* )

</Calibration>

The **<CalibPoint>** defines a point in the <Calibration>. It is defined in the Java code from O2Plib.db.CSD.CSDcal.toXML()

#### <CalibPoint>

 <nbr> calibration point number </nbr> <xCoord> (int) x pixel coordinate </xCoord> <yCoord> (int) y pixel coordinate </yCoord> <rspot\_Xcalib> (float) x calibrated coordinate </rspot\_Xcalib> <rspot\_Ycalib> (float) y calibrated coordinate </rspot\_Ycalib> </CalibPoint>

The **<LandmarkDB>** defines the landmark database. It is defined in the Java code from O2Plib.db.CSD.CSDlms.toXML()

## <LandmarkDB>

 <landmarkFile> (String) landmark DB file </landmarkFile> <nLMsetsList> (int) # landmark sets n </nLMsetsList> <LMsetData> landmark set 1 data </LMsetData> <LMsetData> landmark set 2 data </LMsetData> . . . <LMsetData> landmark set n data </LMsetData>

</LandmarkDB>

The **<LMsetData>** defines a landmark set data composed of id, name and <LMset>. It is defined in the Java code from O2Plib.db.Lmset.toXML()

```
 <LMsetData> 
     <nbr> (int) landmark set number </nbr> 
     <lmSetName> (String) landmark set name </lmSetName> 
     <LMset> landmark set </LMset>
```
</LMsetData>

The **<LMset>** defines a landmark set composed of <LM>s. Optional fields are indicated with [opt]. It is defined in the Java code from O2Plib.db.Lmset.toXML()

#### <LMset>

```
 <Rsample> (String) reference sample (Rsample) name </RsampleName> 
   <Sample> (String) sample name </SampleName> 
   <nbrLandmarks> (int) number of landmarks n </nbrLandmarks> 
   <editRsampleLMSFlag> (boolean) edit Rsample LMS [opt] </editRsampleLMSFlag> 
   <LM> landmark number 1 </LM> 
   <LM> landmark number 2 </LM> 
             . . . 
  <LM> landmark number n </LM> 
 </LMset>
```
The **<LM>** defines the landmark database. Optional fields are indicated with [opt]. It is defined in the Java code from O2Plib.db.Lmset.toXML()

#### $$

 <nbr> (int) landmark ID i </nbr> <rLMx> (int) Rsample X coordinate </rLMx> <rLMy> (int) Rsample Y coordinate </rLMy> <sLMx> (int) sample X coordinate </sLMx> <sLMy> (int) sample Y coordinate </sLMy> <useLM> (Boolean) valid landmark flag [opt] </useLM> <minEffectiveRadius> (int) min effective LM radius [opt]</minEffectiveRadius> <RdistNearestLM> (int) distance nearest Rsample LM [opt] </RdistNearestLM> <SdistNearestLM> (int) distance nearest sample LM [opt] </SdistNearestLM> <RdistNextNearestLM> (int) distance next nearest Rsample LM [opt]

</RdistNextNearestLM>

 <SdistNextNearestLM> (int) distance next nearest sample LM [opt] </SdistNextNearestLM> <RlmErrDist> (int) landmark error distance Rsample LM </RlmErrDist> <SlmErrDist> (int) landmark error distance sample LM </SlmErrDist> <RnearestLM> (int) nearest Rsample LM index </RnearestLM> <SnearestLM> (int) nearest sample LM index </SnearestLM> <RnextNearestLM> (int) next nearest Rsample LM [opt] </RnextNearestLM> <SnextNearestLM> (int) next nearest sample LM [opt] </SnextNearestLM> <RsetSizeLM> (int) size of Rsample LM set for LM [opt] </RsetSizeLM> <SsetSizeLM> (int) size of sample LM set for LM [opt] </SsetSizeLM>

 $<$  / LM>

The **<MasterRspotSet>** defines the CSD master Rspot set list which is the list of all Rspots. Optional fields are indicated with [opt]. It is defined in the Java code from O2Plib.db.CSD.CSDRspotList.toXML()

#### <MasterRspotSet>

 <idRSL> (int) index of the Rspot List </idRSL> <name> name of the Rspot list </name> <timeStamp> timeStamp </timeStamp> <title> title </title> <totRspots> (int) total number of Rspots </totRspots> <nbrRspots> (int) number of Rspots </nbrRspots> <nbrERspots> (int) number of ERspots </nbrERspots> <FullRspot> Rspot 1</FullRspot> <FullRspot> Rspot 2</FullRspot> . . . <FullRspot> Rspot nbrRspots</FullRspot> <FullERspot> ERspot 1</FullERspot> <FullERspot> ERspot 2</FullERspot> . . . <FullERspot> ERspot nbrERspots</ERspot> </MasterRspotSet>

The **<Sizes>** defines the CSD database total statistics. Optional fields are indicated with [opt]. It is defined in the Java code from O2Plib.db.CSD.CSDsizes.toXML()

## <Sizes>

<maxCalib> maxCalib </maxCalib>

 <maxConditions> (int) max number conditions allowed </maxConditions> <maxImageCols> (int) max virtual or real image columns </maxImageCols> <maxImageRows> (int) max virtual or real image rows </maxImageRows> <maxFailcodes> (int) max Fail codes [opt]</maxFailcodes> <maxSamples> (int) max number of landmark sets </maxLms> <maxRspots> (int) max number of Rspots allowed </maxRspots> <maxFspots> (int) max number for foreign Fspots allowed [opt] </maxFspots> <maxRspotBitSetFeatures> (int) max Rspot Bit-set features </maxRspotBitSetFeatures> <maxRSLs> (int) max number of RspotLists </maxRSLs> <maxNodesSaftyFactor> max cache nodes safety factor [opt] </maxNodesSaftyFactor> <minRspotCacheBlocks> (int) min size of Rspot Cache Blocks [opt] </minRspotCacheBlocks> <wrdsPerBlock> (int) words per cache node [opt] </wrdsPerNode> <estBufsize> (int) estimated buffer size [opt] </estBufsize> <cacheBufSizeBlocks> (int) cache buffer size blocks [opt] </cacheBufSizeBlocks> <maxNodesPerRspotSet> (int) max cache nodes per Rspot set [opt] </maxNodesPerRspotSet>

<maxFileSize> (int) max cache file size [opt] </maxFileSize>

</Sizes>

The **<Totals>,** which is optional, defines the CSD database total statistics. Optional fields are indicated with [db.CSD.CSDtotalsdb.Lmset.toXML()

#### <Totals>

 <areaMax> (int) spot area Max [opt] </areaMax> <areaMin> (int) spot area Min [opt] </areaMin>

 <dLmax> (int) spot pairing dL max [opt] </dLmax> <dPmax> (int) spot pairing dP max [opt] </dPmax> <dPrimeMax> (int) spot D' Max [opt] </dPrimeMax> <dPrimeMin> (int) spot D' Min [opt] </dPrimeMin> <volumeMax> (int) spot volume Max [opt] </volumeMax> <volumeMin> (int) spot volume Min [opt] </volumeMin> <maxDmax> (int) max pixel density Dmax [opt] </maxDmax> <minDmax> (int) min pixel density Dmax [opt] </minDmax> <nbrLblSP> (int)number of pairing labels of type SP [opt] </nbrLblSP> <nbrLblPP> (int)number of pairing labels of type PP [opt] </nbrLblPP> <nbrLblAP> (int)number of pairing labels of type AP [opt] </nbrLblAP> <nbrLblUS> (int)number of pairing labels of type US [opt] </nbrLblUS> <nbrLblEP> (int)number of pairing labels of type EP [opt] </nbrLblEP> <nbrLblCP> (int)number of pairing labels of type CP [opt] </nbrLblCP> <nbrLblGP> (int)number of pairing labels of type GP [opt] </nbrLblGP> <totSampleDensity> (float) total sample density [opt] </totSampleDensity> <totSampleArea> (float) total sample area [opt] </totSampleArea> <totSampleNbrSpots> (int) total sample number of spots [opt] </totSampleNbrSpots> <totSampleDensityPrime> (float) total sample D' spots [opt] </totSampleDensityPrime> <totSampleAreaPrime> (float) total sample area D' spots [opt] </totSampleAreaPrime> <totSampleNbrSpotsPrime> (int) total sample number D' spots [opt] </totSampleNbrSpotsPrime> <omittedDensity> (float) omitted spots density [opt] </omittedDensity> <omittedArea> (float) omitted spots area [opt] </omittedArea> <omittedNumberSpots> (int) omitted number spots [opt] </omittedNumberSpots> <maxCalibGrayFound> (int) max calibrated gray value found [opt] </maxCalibGrayFound> <maxAreaFound> (float) max spot area found [opt] </maxAreaFound> <maxDensityFound> (float) max spot density found [opt] </maxDensityFound>

 <maxDensityPrimeFound> (float) max spot D' found [opt] </maxDensityPrimeFound> <invalidCentroidsTot> (int) number invalid centroids total [opt] </invalidCentroidsTot> <nSpotsAborted> (int) number spots aborted [opt] </nSpotsAborted> <ratioOmittedToAccepted> (float) ratio omitted D'/accepted D' [opt] </ratioOmittedToAccepted> <ctrArea1Failed> (int) ctrArea1Failed [opt] </ctrArea1Failed> <ctrArea2Failed> (int) ctrArea2Failed [opt] </ctrArea2Failed> <ctrDensity1Failed> (int) ctrDensity1Failed [opt] </ctrDensity1Failed> <ctrDensity2Failed> (int) ctrDensity2Failed [opt] </ctrDensity2Failed> <ctrDR1Failed> (int) ctrDR1Failed [opt] </ctrDR1Failed> <ctrDR2Failed> (int) ctrDR2Failed [opt] </ctrDR2Failed> <minBkgrdDensity> (float) min background density [opt] </minBkgrdDensity> <maxBkgrdDensity> (float) max background density [opt] </maxBkgrdDensity> <minBkgrdTot> (float) min background density total [opt] </minBkgrdTot> <maxBkgrdTot> (float) max background density total [opt] maxBkgrdTot> </Totals>

## **5.5.1 The canonical sample, Csample', for replicate samples in the CSD**

Because databases could be built using huge numbers of samples and their sample spot lists, we offer the opportunity to collapse subsets of the CSD consisting of replicate samples into a statistical representation of those samples we call a canonical sample or **Csample'** which is an estimate of the mean values for the samples. This is visualized in Figure 1.b. Each set of replicate samples could collapse the corresponding data into a separate canonical sample. For example, for k samples, we estimate Csample' virtual spots coordinates in the virtual reference sample coordinate space as the mean spot positions of corresponding spots for those k samples. Similarly, it estimates other spot features such as area, density D, density D', min density, max density, etc. It also tracks for each spot the number of samples present for that spot so as to handle missing spot data.

The <Csample> is similar to Sample, but contains a list of the samples from which it was created. Essentially, the <Csample> is a <Condition> list of samples that was compressed into a single virtual sample.

#### <Csample>

<CsampleName> (String) name of the composite sample </CsampleName>

<NbrSamples> (int) number of samples n </NbrSamples>

<SampleName> name of sample 1</Sample>

<SampleName> name of sample 2</Sample>

<SampleName> name of sample n</Sample>

. . .

<Sample\_parameters> Mean Csample info and parameters </Sample\_parameters>

 <Global\_segmenter\_statistics> summary Csample statistics </Global\_segmenter\_statistics>

</Csample>

The <Rspots> constructed from a set of <Samples>

## **5.5.2 The expression data for a single spot in the CSD or Rspot**

A single CSD spot, which we call an Rspot, contains the expression values across a set of samples for the spot paired across samples.

It could contain two types of data: unnormalized and an optional normalized data. Note that unnormalized data is calibrated data as determined in the SSF generation process. The reason you want both is that you may let the investigator try various normalization methods – some of which may require unnormalized or uncalibrated data. So one must always be able to get back to the primary data.

Spots which are missing in the reference sample (Rsample) but present in the other samples may be extrapolated into the CSD virtual reference sample space as extrapolated Rspots or ERspots (which could be assign an EP pairing label). Various data-mining searchers could then be performed on these types of virtual spots.

In addition, we can collapse replicate samples into composite spots or Cspots (with a CP pairs label) as discussed for <Csample>s above. A composite spot is a statistical entity with numbers of samples, mean and standard deviation of expression density and area and other features used in place of the single sample data.

## **5.5.3 A post-translational modification Rspot or <PTMRspot>**

To take post-translational modifications (PTM) into account, a <PTMRspot> consisting of a set of Rspots could be defined. This allows flexibility in treating each PTM as a separate spot or to sum the expression for each of the variants. The CSD could handle this using the <RspotList> complex type. We may want define a <PTMRspot> as an extended <RspotList> with additional properties that could be used in additional data-mining searches taking specific properties of the group of PTM spots into account.

#### **5.5.4 The <ConditionsList> as a list of <Conditions> groups of samples**

Just as there are sets or lists (ordered sets) of Rspots <RspotList> and condition sets or lists of samples <Condition>, there are ordered lists of conditions (e.g., lists of conditions sets of replicate samples, a time series of replicates at each time point, or a drug-dose response of replicates, etc). This type of structure lets us compare mean expression profiles as defined by the higher order list of conditions. The latter **<**ConditionsList> is defined as:

## **<**ConditionsList>

 <idCondList> (int) id number of condition list </idCondList> <name> (String) name of condition list </name> <timeStamp> time stamp </timeStamp> <title> (String) title of condition list </title> <nConditions> (int) number of samples n </ nConditions > <Condition> condition 1 </Condition> <Condition> condition 2 </Condition> . . . <Condition> condition n </Condition>

</ConditionsList>

--- end of document ---